# 如何开始 DSP 的开发?

# 电子科技大学 TI-DSPs 技术/培训中心 管庆

对于 DSP 工程师来说, 除开必须了解和熟悉 DSP 本身的结构(包括软件指令系统和硬 件结构)和技术指标外,大量的时间和精力是花费在熟悉和掌握其开发工具和环境上。因此, 各 DSP 生产厂商以及许多第三方公司作了极大的努力, 为 DSP 系统集成和硬软件的开发提供 了大量有用的工具。

TI 的 DSP 的开发环境和工具主要包括以下三个部分:

- 。代码生成工具(编译器, 连接器, 优化C 编译器, 转换工具等)
- 。系统集成及调试环境与工具
- 。实时操作系统

图 1 是 TI 的 TMS320 系列 DSP 的软件开发流程图, 阴影部分是软件开发的最常用路径, 其 它部分是可选的。

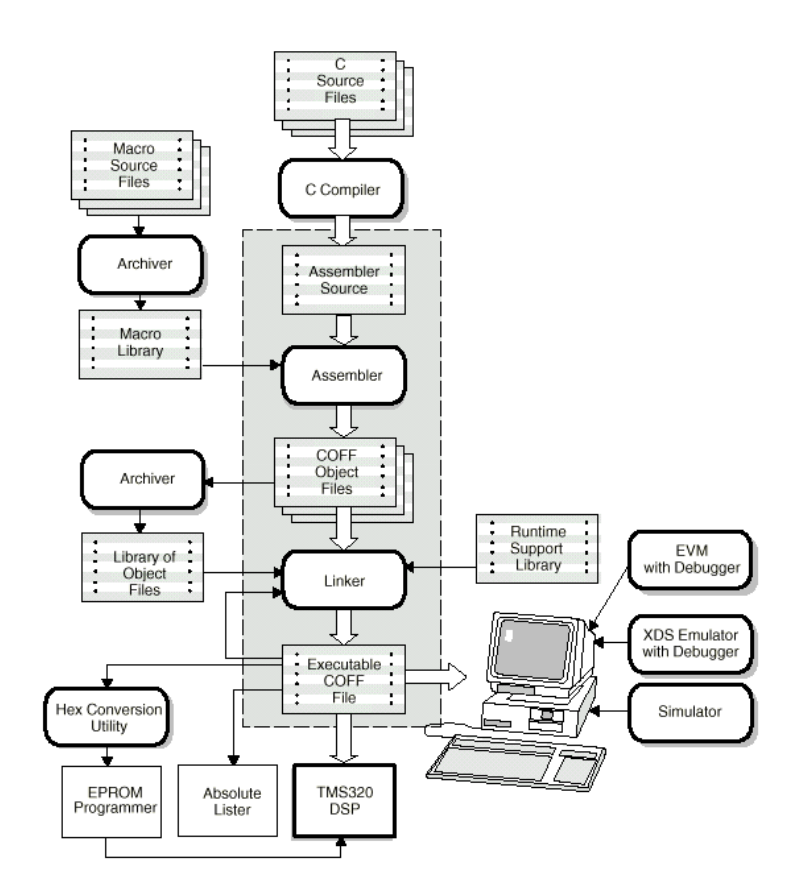

### 图 1 TI 的 TMS320 系列 DSP 的软件开发流程图

# §1 代码生成工具

当你选择好一个型号的 DSP,并完成了硬件电路的设计后,你便进入 DSP 的软件开发阶 段。这个阶段的工作量往往占这个系统开发的70%以上。通过图1看出,你可以使用汇编语 言或 C 语言(最新版的 CCS 中带的代码生成工具可以支持 C++)编写的源程序代码。编写完 成后, 使用代码生成工具进行编译、连接, 最终形成机器代码。由于 TI 的各个 DSP 系列所 使用的汇编指令、机器代码各不相同,所以应使用相应的代码生成工具。代码生成工具包括:

将 C 源程序代码编译成为 320 系列对应汇编语言源代码。编 ● C 编译器(C compiler) 译包中包括一个外壳程序 (shell program)、一个优化器 (optimizer) 和一个内部列表 公用程序 (interlist utility)。

其中, 外壳程序能自动调用编译、汇编、连接等工具, 并接受相应的参数, 简化用户的操作。 优化器能改进代码来提高 C 程序的效率。内部列表公用程序能将 C 源程序同汇编语言输出 相结合, 以供用户参考或完成手工优化。

将汇编语言源文件转变为基于公用目标文件格式 (COFF) 的机 ● 汇编器(assembler) 器语言目标文件,即通常指的.OBJ 文件。源文件可以包括汇编语言指令(instruction)、 汇编指令(assembler directives)和宏指令(macro directives)。'C5000 系列提供两 种指令集, 所以你可以使用助记符指令集(Mnemonic Instruction Set)或代数指令集 (Algebraic Instruction Set), 但两种不能混用。连接器(linker) 将目标文件 连接起来产生一个可执行模块。它能调整并解决外部符号的引用。连接器的输入是可重 新定位的 COFF 目标文件和目标库文件。

以上几个工具是 DSP 软件开发所必备的,而下面的工具是可以选用的:

- 归挡器(archiver) 将一组文件归入一个归挡文件, 也叫归档库。另外, 归档器允许 通过删除、替代、提取或增加文件来调整库。归档器最有用的应用之一是建立目标文件 库。C编译器自带有目标文件库。
- 助记符到代数语言的转换公用程序 (mnemonic-to-algebraic translator utility) 转换汇 编语言源文件。该程序接收含有助记符的指令,并将其转换为代数指令,产生一个含有 代数指今的汇编语言源文件。
- 运行支持库公用程序 (runtime-support utility) 建立用户的 C 语言运行支持库。标 准运行支持库函数在 rts.src 里提供源代码, 在 rts.lib 里提供目标代码。若使用 C 语言开 发, 应该在连接器工具调用是添加该库文件。
- 运行支持库(runtime-support library) 包含 ANSI 标准运行支持函数、编译器公用 程序函数、浮点算术函数和被 C54x 编译器支持的 C 输入/输出函数。
- TI DSP 的调试器接收可执行的 COFF 文件作为输入, 但大多可擦除存储器却不支持 COFF 文件。十六进制转化公用程序(hex conversion utility) 将 COFF 目标文件转化为 TI-Tagged, ASCII-hex, Intel, Motorola-S, Tektronix 等目标格式, 从而可以将转化文 件装载在可擦除程序存储器里。同时该转换工具还可以自动生成 BOOTLOADER 程序 所需要的引导信息。
- 绝对列表器(absolute lister) 接收已经连接的目标文件作为输入,并产生.abs 文件作 为输出。汇编.abs 文件后产生含有绝对地址的列表。没有绝对列表器, 要产生这样的列 表就只能采用冗长的手工操作。
- 交叉引用列表(Cross-Reference Lister) 用目标文件来产生一个交叉引用列表,列出 符号、符号的定义、以及它们在已连接的源文件中的引用。

§2 系统集成与调试工具

TI 公司为 TMS320 系统的集成与调试所提供的工具包括:

◆软仿真器 (Simulator) -------软件仿真器◆DSP 入门套件 (DSK, DSP Starter Kit)

- ◆标准评估模块 (EVM)
- ◆扩展开发系统 XDS (eXtended Development System) ----硬件仿真器 XDS510

◆集成开发软件 CCS (Code Composer Stdio) 1. 软仿真器 (Simulator)

软仿真器是一个软件程序, 使用主机的处理器和存储器来仿真 TMS320 DSP 的微处理 器和微计算机模式,从而进行软件开发和非实时的程序验证。在PC机上,典型的软仿真速 度是每秒几百条指令。

使用这种便宜的软仿真器, 就可以在没有目标硬件的情况下作 DSP 软件的开发和调试。 它使用由 TMS320 宏汇编器/连接器或 ANSI C 编译器所产生的目标代码。由 I/O 指令的口地 址所指定的输入和输出文件来仿真与处理器相连接的 I/O 器件。可以按用户定义的时间间 隔, 周期性地设置中断标志, 仿真中断信号。在软仿真器中, 可以设置断点及跟踪模式。程 序执行一旦终止或暂停,就可以对内部寄存器、程序和数据存储器作检查和修改。也可以显 示跟踪寄存器。整个仿真的记录可以做成一个文件,下次再作仿真的时候,运行该文件就可 以恢复同样的机器状态。

以前的软仿真器软件与其它开发工具如代码生成工具是分离的, 使用起来不是太方便。 现在, 软仿真器作为 CCS (Code Composer Studio, 一种集成开发环境) 的一个标准插件, 已经被广泛应用于 DSP 的开发中。

§2 DSK 系列评估工具以及标准评估模块 (EVM)

DSP 入门套件 (DSK, DSP Starter Kit)、评估模块 (EVM, Evaluation Module) 是 TI 或 TI 的第三方 (Third Party) 为 TMS320 DSP 的使用者设计和生产了一种评价 DSP 的平台, 目前可以为 C2000、C3x、C5x、C5000、C6000 等片种提供。DSK 或 EVM 板除了提供一个 完整的 DSP 硬件系统外 (包括 A/D & D/A、外部程序/数据存储器、外部接口等),还提供 有完整的代码生成工具以及调试工具。用户可以使用 DSK 或 EVM 板来作 DSP 的实验, 进 行诸如控制系统、语音处理等测试应用: 也可以用来编写和运行实时源代码, 并对其讲行评 估;还可以用来调试用户自己的系统。例如, TI 的 VC5402 DSK、C6701EVM 板、银杏科 技的 DES 系列都属于这类开发工具。

§3 硬仿真器 Emulators (XDS510)

TMS320 扩展开发系统 XDS (eXtended Development System) 是功能强大的全速仿真器,

用以系统级的集成与调试。每个 DSP 器件都提供了边界扫描仿真接口(JTAG),通过 XDS510 访问内部的器件寄存器和状态机,从而实现对 DSP 状态的监控。即便 DSP 焊接到了目标系 统中,这种非插入式的方法仍然可以工作。

XDS510/XDS510WS 仿真器是用户界面友好、以 PC 或 SUN 工作站为基础的开发系统, 可以对 C2xx、C3x、C4x、C5x、C54x、C8x、C6x 等所有片种实施全速扫描式仿真。因此, 是开发过程中不可缺少的工具。需要提醒的是 XDS510 是一个硬件平台, 必须配合软件才能 工作。目前CCS是一个非常好的软件开发工具。

使用硬仿真器时,用户通过一根电缆将 XDS510 控制器与目标系统相连,通过终端(PC 或工作站)软件(Emulators)监视或控制目标系统上 DSP 程序的执行情况。参见图 2。

由于 TI 的各种型号的 DSP 中都提供了标准的扫描逻辑电路,使用不同的 DSP 时不用 更换 XDS510 仿真器, 仅仅需要做相应的配置, 如安装与 DSP 系列对应的调试软件, 配置 地址范围、内部或外部存储器资源以及片内存储器和外设及等待状态、访问权限等等。

TI 提供的一套 XDS510 仿真器包括:

- XDS510 仿真器 PC 板 (在 PC-AT 上工作, 占用一个 16-bit 插槽)
- IEEE1149.1 (JTAG) 或 MPSD 目标电缆 (除 C30、C31、C32 XDS510 使用 MPSD 电缆 外, 其余各片种都使用 IEEE 1149.1 目标电缆)
- 各片种的调试软件。目前 CCS 已经集成了该调试软件。

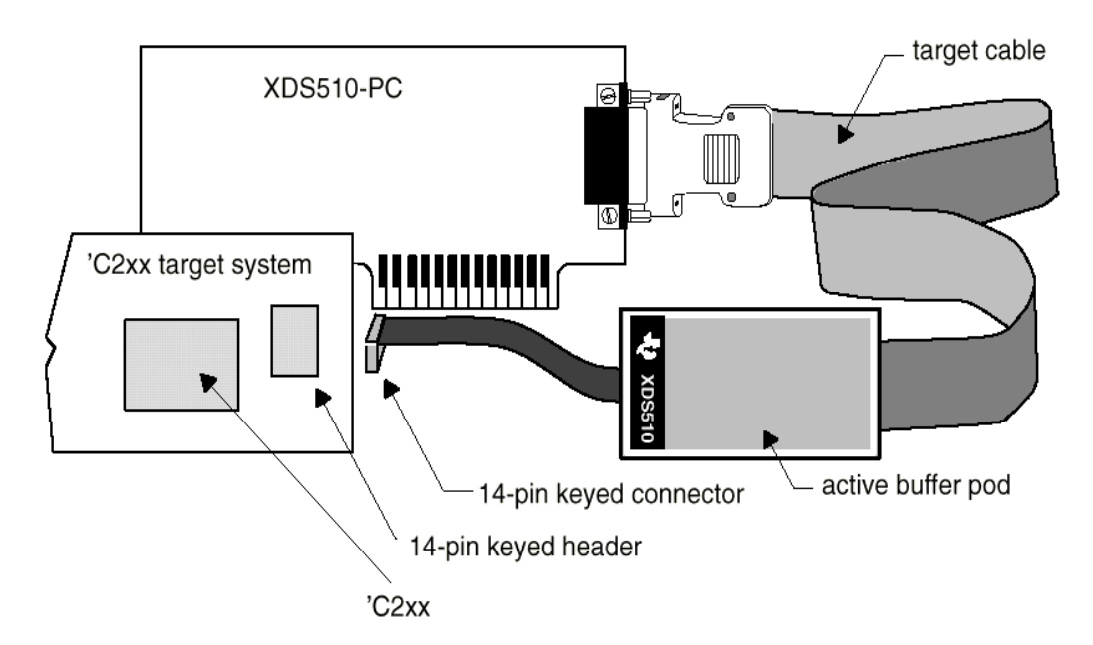

图 2 使用 XDS510 仿真器调试'C2XX 系统

除 TI 自己提供 XDS510 仿真器外, 还有很多的国内外厂家都提供类似产品, 如 SpectrumDigital、合众达、闻亭等。他们都提供多种 PC 接口的仿真器, 如特别适合于笔记 本电脑使用的并行接口的仿真器 XDS510PP。银杏科技开发的 XDS510+EVM 二合一板 (DES5410PP-U) 就属于并口型仿真器。此外, 还有 PCI、USB 接口的仿真器, 以适应不同用 户的要求。

84 集成开发环境 (CCS)

CCS (Code Composer Studio)是一个完整的 DSP 集成开发环境, 也是目前最优秀、最流 行的 DSP 开发软件之一。CCS 最早是由 GO DSP 公司为 TI 的'C6000 系列开发的, 后来 TI 收购了 GO DSP, 并将 CCS 扩展到其它系列。现在所有的 TI DSP 都可以使用该软件工具进行 开发, 只是只有'C5000 和'C6000 的 CCS 中才提供 DSP/BIOS 功能, 而在'C2000 和'C3X 的中是没有 DSP/BIOS 功能的。所以有时也将用于'C2000 和'C3X 开发的集成开发环境称为 CC (Code Composer), 以示区别。CCS 支持软仿真器、各种型号硬仿真器、各种 DSK 和 EVM 板, 你只需要向相应的生产厂家索取驱动程序, 然后在 CCS 安装便可以使用了。

## 1. CCS 包含哪些功能?

- ◆ 集成可视化代码编辑界面, 可直接编写C, 汇编、.H文件、.cmd文件等。
- ◆ 集成代码生成工具, 包括汇编器、优化C编译器、连接器等等。
- ◆ 基本调试工具, 如装入执行代码 (.OUT文件), 查看寄存器窗口, 存储器窗口, 反汇编 窗口, 变量窗口等, 支持C源代码级调试。
- ◆ 支持多DSP调试
- ◆ 断点工具,包括硬件断点、数据空间读/写断点,条件断点(使用GEL编写表达式)等等。
- ◆ 探针工具 (probe points), 可用于算法仿真, 数据监视等。
- ◆ 剖析工具 (profile points), 可用于评估代码执行的时钟数。
- ◆ 数据的图形显示工具, 可绘制时域/频域波形, 眼图, 星座图, 图象等, 并可自动刷新 (使用Animate命令运行)。
- ◆ 提供GEL工具, 令用户可以编写自己的控制面板/菜单, 从而方便直观地修改变量, 配置 参数等。
- ◆ 支持RTDX (Real Time Data eXchange) 技术, 利用该技术可在不中断目标系统运行的 情况下, 实现DSP与其他应用程序(OLE)实现数据交换。
- ◆ 开放式的plug-ins技术, 支持其它第三方的ActiveX插件, 支持各种仿真器包括软仿真 (只需安装相应的驱动程序)。
- ◆ 提供DSP/BIOS工具, 利用该工具可增强对代码的实时分析能力, 如分析代码执行的效率, 调度程序执行的优先级,方便管理或使用系统资源(代码/数据占用空间,中断服务程 序的调用, 定时器使用等等), 从而减小开发人员对硬件资源熟悉程度的依赖性。
- 2. DSP/BIOS的功能

DSP/BIOS 是 CCS 提供的一套工具, 它本身仅占用极少的 CPU 资源。DSP/BIOS 提供底层 的应用函数接口,可用于支持系统实时分析、使用线程来管理程序、管理硬件中断、调度软 件中断, 周期函数, idle 函数。若使用 DSP/BIOS 编写代码后, CCS 可以提供多种分析和评 估代码工具, 如图形化显示各个线程占用的 CPU 时间, 代码执行时间统计, 显示输出信息等。 这时, 你可以方便直观地了解代码各个部分的开销情况。当然, 你也可以不使用 DSP/BIOS 工具,而使用传统的汇编和 C 编写 DSP 应用程序。但当你熟悉了 DSP/BIOS 后, 你会发现它 是一个十分有效的开发工具。事实上, CCS 中的 DSP/BIOS 工具已经具有实时操作系统的很 多功能特点, 如任务的调度管理、任务间的同步和通讯、内存管理、实时时钟管理、中断服 务管理等等。需要强调的是只有'C5000 和'C6000 的 CCS 才带有 DSP/BIOS。

85 实时操作系统(Real Time Operation System, RTOS)

对操作系统的需要与否取决于任务的复杂程度和对系统性能的要求。对于简单的 DSP 任务,用本章前面个章节的开发工具已经能满足任务的需要,往往不需要操作系统就可以讲 行。但当 DSP 的任务增加和任务的复杂性提高, 例如对实时性要求很高的多 DSP 并行操作的 多任务系统,可能就需要某种操作系统来管理系统的资源,调度、安排任务的执行以及任务 间的信息交换、通讯、同步。

实时操作系统的功能主要包括以下几个方面: 任务管理、任务间的同步和通讯、内存管 理、实时时钟服务和中断服务器管理。RTOS 追求的是调度的实时性、相应时间的可确定性、 系统的高度可靠性。评价一个实时操作系统一般可以从任务调度、内存管理、任务通讯、内 存开销、任务切换时间、最大中断禁止时间等几个方面来衡量。下面简单介绍几种支持 TI DSP 的商用 RTOS:

1). OSE 实时操作系统

OSE 主要是由 ENEA Data AB 下属的 ENEA OSE Systems AB 负责开发和技术服务的, 一直以来都充当着实时操作系统以及分布式和容错性应用的先锋。公司网址: http://www.enea.com。该公司开发的 OSETM支持容错, 适用于可从硬件和软件错误中恢复的 应用, 它的独特的消息传输方式使它能方便地支持多处理机之间的通信。它的客户深入到电 信, 数据, 工控, 航空等领域, 尤其在电信方面, 该公司已经有了十年的开发经验, ENEA Data AB 现在已经成为日趋成熟, 功能强大, 经营灵活的 RTOS 供应商, 也同诸如爱立信, 诺基亚, 西门子等知名公司确定了良好的关系。

#### 2). NUCLEUS 实时多任务操作系统

美国著名RTOS 厂商 ATI 公司 (Accelerated Technology Incorporated, 网站 http:\\www.atinucleus.com ) 推出的NUCLEUS+ 实时多任务操作系统以其微内核技术, 原 代码提供及广泛的CPU支持种类和易学易用等特点得到了国内众多用户的认可。目前, NUCLEUS+ 实时多任务操作系统在国内的通讯, 医疗, 控制及数据处理等领域得到了大量的 应用。此外,针对各种嵌入式应用,NUCLEUS+还提供相应的网络协议(如TCP/IP,SNMP等), 以满足用户对通讯系统的开发要求。另外,可重入的文件系统、可重入的C函数库以及图形 化界面等也给开发者提供了方便。值得提出的是ATI公司最近还发表了基于Microsoft Developers Studio的嵌入式集成开发环境-POWERplant EDE。从而率先将嵌入式开发工具 与Microsoft的强大开发环境结合起来,提供给工程师们强大的开发手段。

#### Precise/MQX™实时操作系统  $3)$ .

Precise (Precise Software Technologies)是一家为小型设备,特别是那些有限资源 的嵌入式系统, 提供软件开发平台的公司。公司网站 http:\\www.psti.com 。这个开发平 台包括操作系统组件和开发工具。Precise 在开发便携式嵌入式协议方面一直处于领先地 位, 它开发的嵌入式因特网协议支持各种结构的 CPU, 如 CISC, RISC 和 DSP。目前, 该公司 的 RTOS 被广泛应用在数字电话、PBXs、Xds1、cab1e modems、机顶盒、PDA 等领域。

Precise 软件技术公司成立于 1989年, 并于 1991 推出了一个高品质的用户可配置的便 携式嵌入操作系统-Precise/MQX™ RTOS。这些年来, Precise 一直致力于通讯协议的开发, 并将大量的嵌入式通讯和网络协议集成到 Precise/MQX™中。这对于开发嵌入式网络通讯产 品的用户是一个好的选择。

Precise 的 RTOS 是免版税 (royalty-free) 的, 并提供完整的源代码。Precise 支持许 多的 CPU, 其中包括 TI 的 TMS320C6000 系列、TMS320C5000 系列、TMS320C4X、TMS320C3X。

4). C EXECUTIVE 和 PSX 实时操作系统

JMI 软件系统有限公司(公司网站http://www.jmi.com) 开发的 C EXECUTIVE 是一个专 为嵌入式系统设计的多任务、可ROM 化的实时操作系统。它广泛支持8位、16位和32位的 CISC、RISC 以及 DSP, 如 TI 的 TMS320C3X 和 TMS320C6000 系列。它具有快速文本切换、内 核占用内存小的特性,并包括 DOS 兼容的文件系统、TCP/IP 和 SNMP 等选件。PSX 是一个提 供兼容 POSIX. 1 的系统调用的选件。目前, 在德国有一半以上的电子收银机都采用了 C EXECUTIVE 操作系统。另外, 在激光打印机、通讯和气象卫星、军事和 FAA 雷达系统都大量 采用了 C EXECUTIVE。